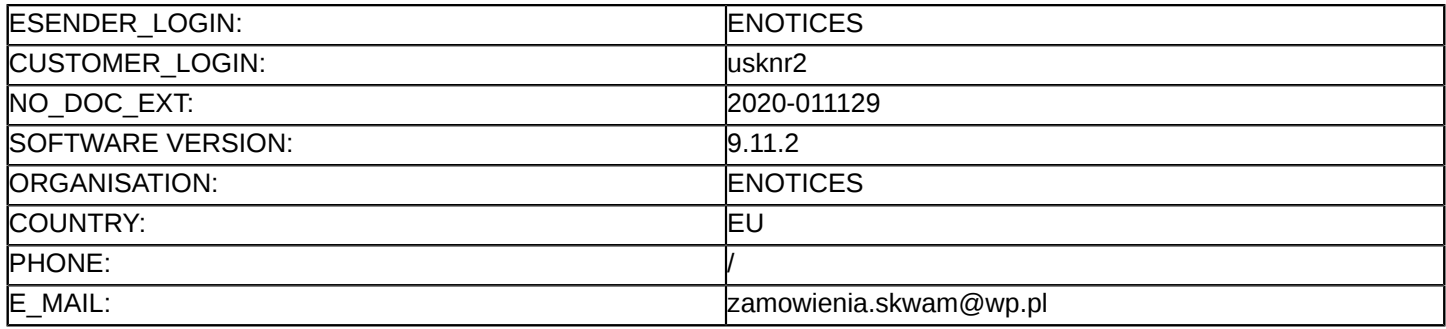

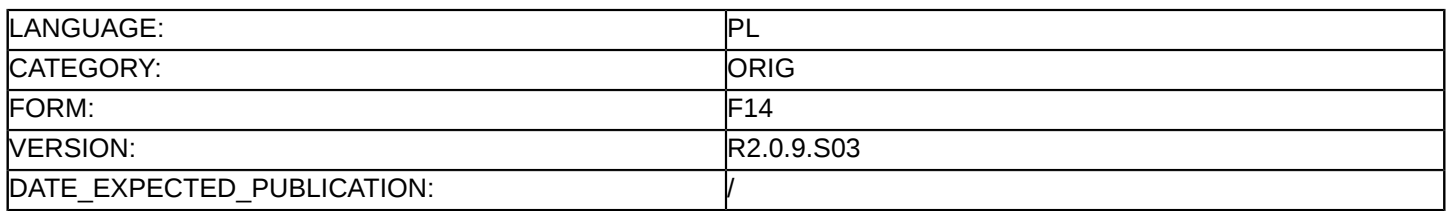

#### **Sprostowanie**

# **Ogłoszenie zmian lub dodatkowych informacji**

**Dostawy**

## **Podstawa prawna:**

Dyrektywa 2014/24/UE

#### **Sekcja I: Instytucja zamawiająca/podmiot zamawiający**

#### I.1) **Nazwa i adresy**

Oficjalna nazwa: Samodzielny Publiczny Zakład Opieki Zdrowotnej Uniwersytecki Szpital Kliniczny im. Wojskowej Akademii Medycznej Uniwersytetu Medycznego w Łodzi – Centralny Szpital Weteranów Krajowy numer identyfikacyjny: pl Adres pocztowy: ul. Żeromskiego 113 Miejscowość: Łódź Kod NUTS: PL711 Kod pocztowy: 90-549 Państwo: Polska Osoba do kontaktów: Maria Dyl-Niedźwiecka E-mail: [m.dyl@skwam.lodz.pl](mailto:m.dyl@skwam.lodz.pl) **Adresy internetowe:**

Główny adres: <http://uskwam.umed.lodz.pl/>

## **Sekcja II: Przedmiot**

## II.1) **Wielkość lub zakres zamówienia**

## II.1.1) **Nazwa:**

Dostawa produktów leczniczych Numer referencyjny: 8/PN/ZP/D/2020

- II.1.2) **Główny kod CPV** 33600000
- II.1.3) **Rodzaj zamówienia** Dostawy

## II.1.4) **Krótki opis:**

Przedmiotem zamówienia niniejszego postępowania przetargowego są: dostawy produktów leczniczych i wyrobów medycznych (zwanych dalej towarem), zgodnie z rodzajem asortymentu i ilościami określonymi w formularzu asortymentowo-cenowym stanowiącym załącznik nr 2 do SIWZ i zgodnie z "Formularzem Oferty", stanowiącym załącznik nr 1 do SIWZ- zamówienie podzielone na 5 pakietów.

# **Sekcja VI: Informacje uzupełniające**

- VI.5) **Data wysłania niniejszego ogłoszenia:** 23/01/2020
- VI.6) **Numer pierwotnego ogłoszenia** Pierwotne ogłoszenie przesłane przez eNotices: Login TED eSender: ENOTICES Logowanie jako klient TED eSender: usknr2 Dane referencyjne ogłoszenia: 2020-004274

Numer ogłoszenia w Dz.Urz. UE – OJ/S: [2020/S 009-015832](http://ted.europa.eu/udl?uri=TED:NOTICE:15832-2020:TEXT:PL:HTML) Data wysłania pierwotnego ogłoszenia: 10/01/2020

## **Sekcja VII: Zmiany**

# VII.1) **Informacje do zmiany lub dodania**

#### VII.1.1) **Przyczyna zmiany**

Modyfikacja pierwotnej informacji podanej przez instytucję zamawiającą

# VII.1.2) **Tekst, który należy poprawić w pierwotnym ogłoszeniu**

Numer sekcji: I.3

Miejsce, w którym znajduje się tekst do modyfikacji: Komunikacja Zamiast:

(...)

Oferty lub wnioski o dopuszczenie do udziału w postępowaniu należy przesyłać drogą elektroniczną za pośrednictwem: <https://epuap.gov.pl/wps/portal>

(...)

Powinno być:

(...)

Oferty lub wnioski o dopuszczenie do udziału w postępowaniu należy przesyłać drogą elektroniczną za pośrednictwem: [www.platformazakupowa.pl/pn/uskwam\\_umedlodz](www.platformazakupowa.pl/pn/uskwam_umedlodz)

(...)

# VII.2) **Inne dodatkowe informacje:**